#### МУНИЦИПАЛЬНОЕ БЮДЖЕТНОЕ ОБЩЕОБРАЗОВАТЕЛЬНОЕ УЧРЕЖДЕНИЕ «СРЕДНЯЯ ОБЩЕОБРАЗОВАТЕЛЬНАЯ ШКОЛА №7»

357076, Ставропольский край, Андроповский район, село Янкуль, ул. Гагарина, дом 1 Тел. 8(86556)58-2-92, E-mail: androp 7@mail/ru

> Центре образования естественно-научной и технологической направленности «ТОЧКА РОСТА»

Принято решением Педагогического совета No 1 0T 26 08 2023 r.

«Утверждаю» Директор МБОУ СОШ № 7

Mycaeba H.H. MycaeBa

# Общеобразовательная

# программа

 $\langle \langle$ I-Tex $\rangle$ для 5-9 классов на 2023 - 2024 учебный год

> Составитель: Эркенова Ольга Анатольевна, педагог дополнительного образования

с. Янкуль 2023 г.

#### **1. Пояснительная записка**

Компьютерная графика – одно из развивающихся направлений информационных технологий. В компьютерной графике можно выделить следующие направления: векторная и растровая компьютерная графика, разработка и создание анимированных объектов, разработка и оформление интерактивных элементов для web-страниц.

**Направленность программы:** информационно-компьютерные технологии

#### **Актуальность и новизна программы**

Курс способствует развитию познавательной активности обучающихся и творческого мышления, а также профориентации. Визуальная составляющая современных информационных технологий базируется на красочных графических элементах, разнообразных видах анимации, интерактивных элементах управления. Любой продукт информационных технологий не сможет привлечь внимание пользователя без графической и анимационной составляющих. Создание продукта, содержащего коллекции изображений; текстов и данных, сопровождающихся звуком, видео, анимацией и другими визуальными эффектами, составляет основу компьютерной графики и анимации. Знания и умения, приобретённые в результате освоения курса, могут быть использованы обучающимися в таких областях знаний, как физика, химия, биология и других, они также являются фундаментом для дальнейшего совершенствования мастерства в области трёхмерного моделирования, анимации и видеомонтажа.

#### **Отличительные особенности программы**

Содержание данной программы ориентировано на учащихся образовательных организаций основного общего и среднего образования. Программа является личностно-ориентированной, что позволяет каждому ученику выбрать наиболее интересный объект работы, который ему больше подходит.

#### **Адресат программы**

Программа ориентирована наобучающихся возрастной категории 12-16 лет, имеющих базовый уровень владения ИКТ.

#### **Объем и срок освоения программы**

Программа рассчитана на один год. Количество учебных часов по программе: 34.

#### **Форма обучения**

Очная. Занятия будут проводиться на базе центра образования цифрового и гуманитарного профилей «Точка роста».

#### **Режим занятий, периодичность и продолжительность занятий**

Программа «I-тех» рассчитана на 1 год обучения. Длительность и количество занятий - по 1 часу 1 раз в неделю (6-8 классы), по 2 часа 1 раз в неделю (9 класс). Общий объем 165 часов.

#### **1.1. Цели реализации программы**

Создать условия, обеспечивающие личностное, познавательное и творческое развитие обучающегося в процессе изучения основ графики и анимации с использованием компьютерных технологий. Освоение базовых понятий и методов компьютерной графики; изучение популярных графических программ; обеспечение глубокого понимания принципов построения и хранения изображений. Создание благоприятных условий для развития творческих способностей детей, математического и логического мышления.

#### **1.2. Задачами реализации программы учебного предмета являются:**

 формирование навыков работы с растровыми и векторными изображениями; изучение сочетания цветовой гаммы фона и символов;

 формирование навыков умения работы с цветом изображения; изучение методики использования продуктов компьютерной графики и анимации в пользовательской среде;

• развитие навыков практического использования компьютерной графики при разработке плакатов, баннеров, дизайна web-страниц, иллюстраций для изданий и флешроликов; повышение компьютерной грамотности;

 формирование базы практических знаний, необходимых для самостоятельной разработки объектов растровой и векторной графики, а также коротких анимаций, интерактивных элементов для web-публикаций и различных приложений.

#### **2. Общая характеристика курса «I-тех»**

В основу элективного курса заложены принципы модульности и практической направленности, что обеспечит вариативность обучения. Данный курс рассчитан на 165 часов и предназначен для обучающихся 6-9 классов школы.

**2.1. Перечень форм организации учебной деятельности обучающихся, включая формы с привлечением ресурсов других организаций, социокультурной образовательной среды населенного пункта**

Курс имеет дизайнерскую направленность и проводится в двух формах:

 аудиторная – работа в классе с учителем: учитель объясняет новый материал и консультирует обучающихся в процессе выполнения ими практических заданий на компьютере;

 внеаудиторная – самостоятельная работа обучающегося по заданию учителя: учащиеся без учителя вне занятий (дома или в компьютерном классе школы) выполняют практические задания.

Единицей учебного процесса является блок уроков (модуль). Каждый такой блок охватывает изучение отдельной информационной технологии. Основной тип занятий — практическая работа. Все задания курса выполняются самостоятельно с помощью персонального компьютера и необходимых программных средств. В ходе обучения проводится промежуточный анализ уровня знаний учеников по данной технологии. Такая деятельность ведет к закреплению знаний и служит индикатором успешности обучения данному программному продукту.

#### **3. Личностные, метапредметные результаты освоения курса «I-тех»**

#### **3.1. Личностные результаты и метапредметные результаты**

#### **3.1.1. Личностные результаты**

Готовность и способность к самостоятельному обучению на основе учебно-познавательной мотивации, в том числе готовности к выбору направления профильного дизайнерского образования с учётом устойчивых познавательных интересов.

#### **3.1.2. Метапредметные результаты**

*– Регулятивные универсальные учебные действия:*

определять действия в соответствии с учебной и познавательной задачей, планировать свои действия в соответствии с поставленной задачей и условиями её решения, осуществлять пошаговый контроль своей познавательной деятельности, определять потенциальные затруднения при решении практической задачи и находить средства для их устранения, осознавать качество и уровень усвоения материала по модулям.

*– Познавательные универсальные учебные действия:*

строить рассуждение от общих закономерностей к частным явлениям и от частных явлений к общим закономерностям, строить рассуждение на основе сравнения предметов и явлений, выделяя при этом общие признаки.

*– Коммуникативные универсальные учебные действия:*

формировать и развивать коммуникативную компетентность в процессе творческой и учебно-исследовательской деятельности.

#### **3.2. Предметные результаты**

Обучающийся получит углублённые знания о способах обработки растровых, векторных и 3D-изображений и программах, предназначенных для компьютерной обработки изображений, разработки флешфильмов и вебдизайна. Научится самостоятельно создавать монтажные композиции, выполнять коррекцию и ретушь изображений и создавать стилизованные шрифтовые композиции. Получит возможность научиться основам создания и обработки изображений, овладеет способами создания рекламной полиграфической продукции и web-дизайна.

## **4. Содержание курса «I-тех»**

# 4.1. Календарно-тематический план бкласс

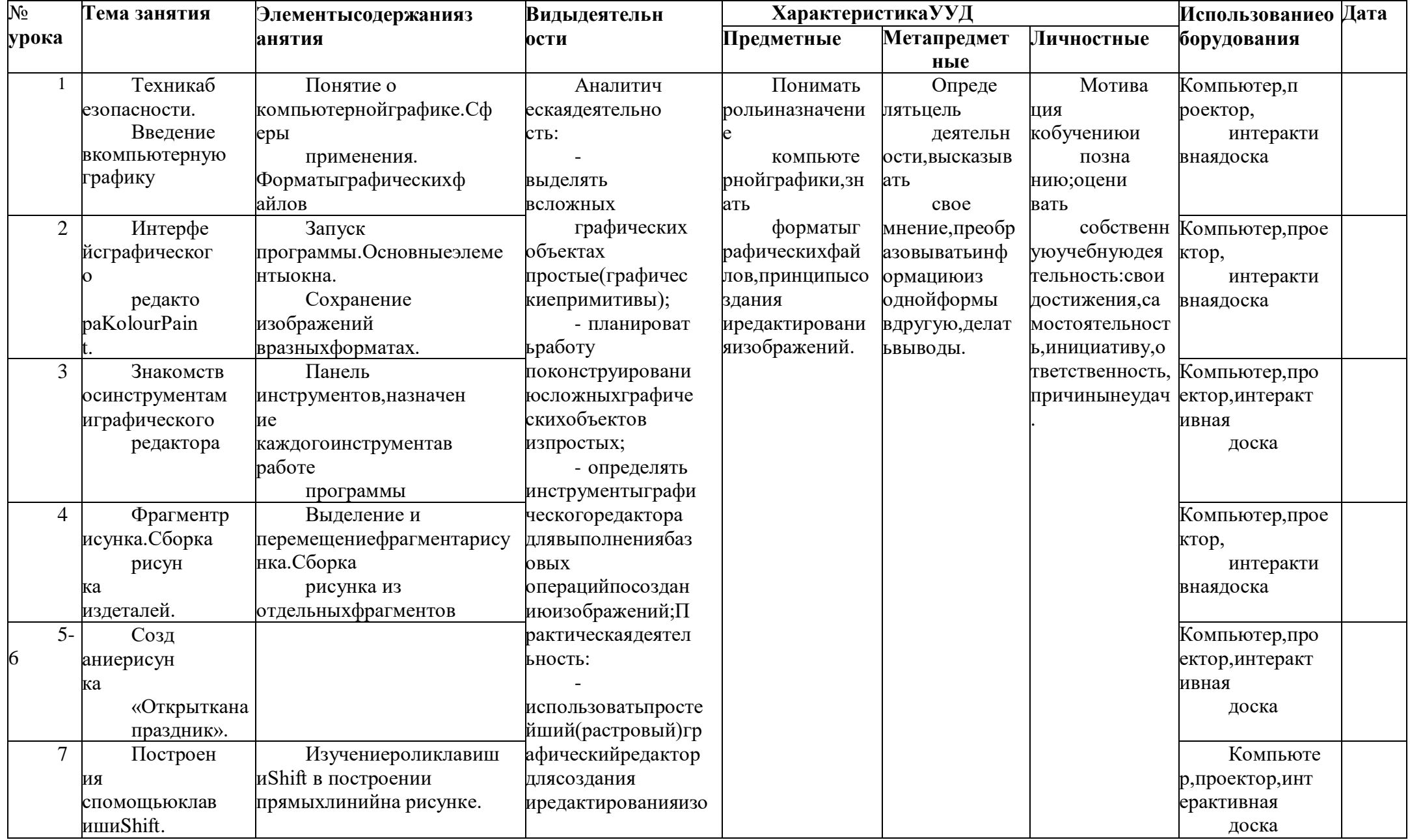

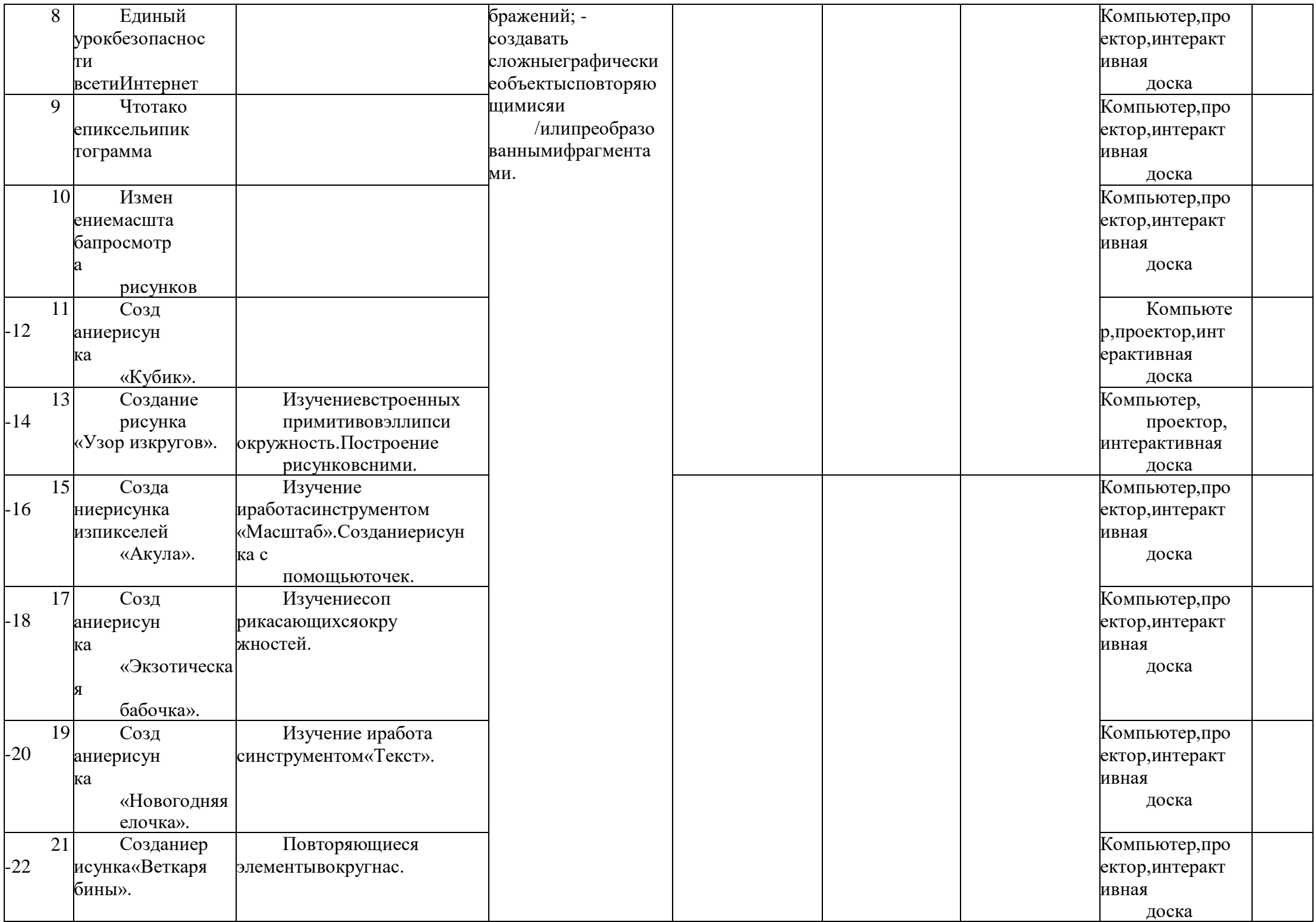

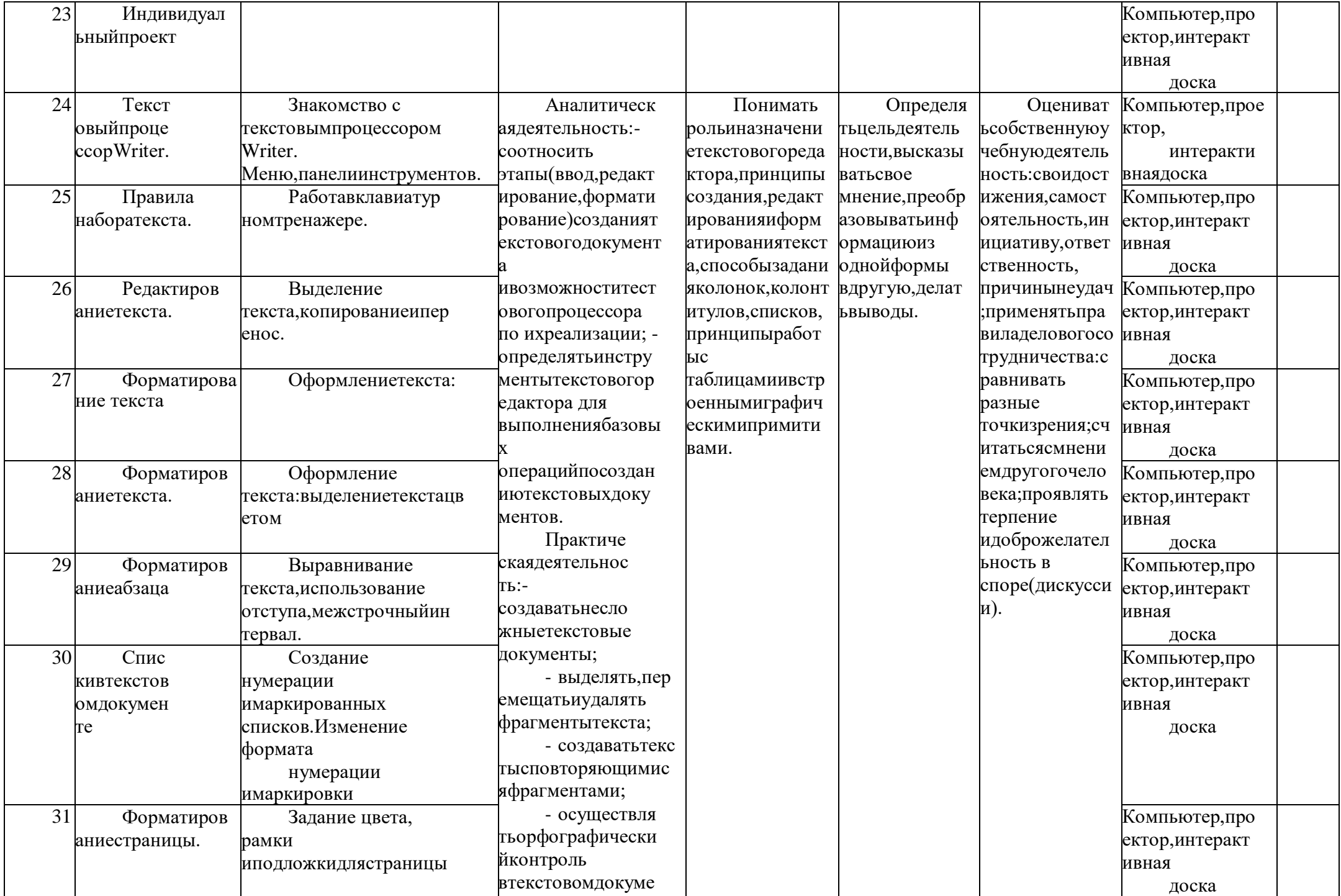

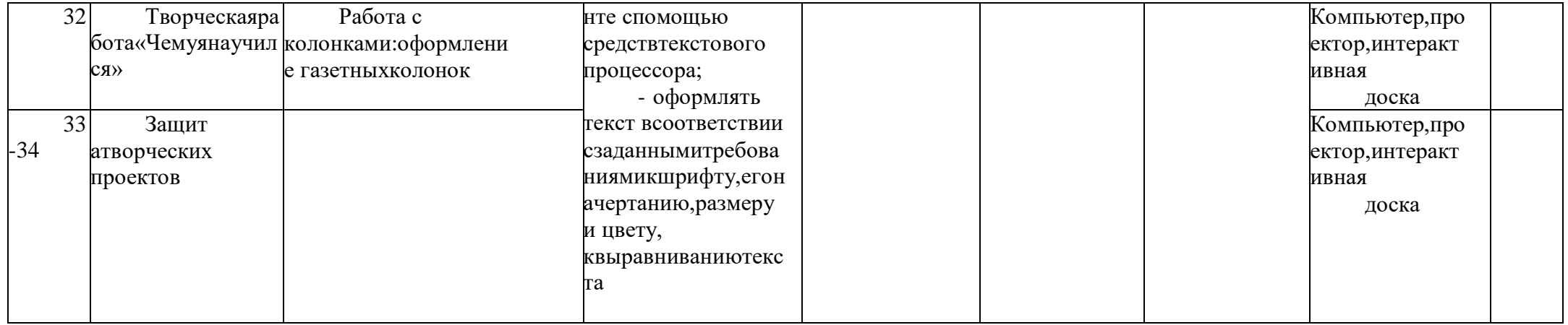

# 4.2. Календарно-тематическийплан7класс

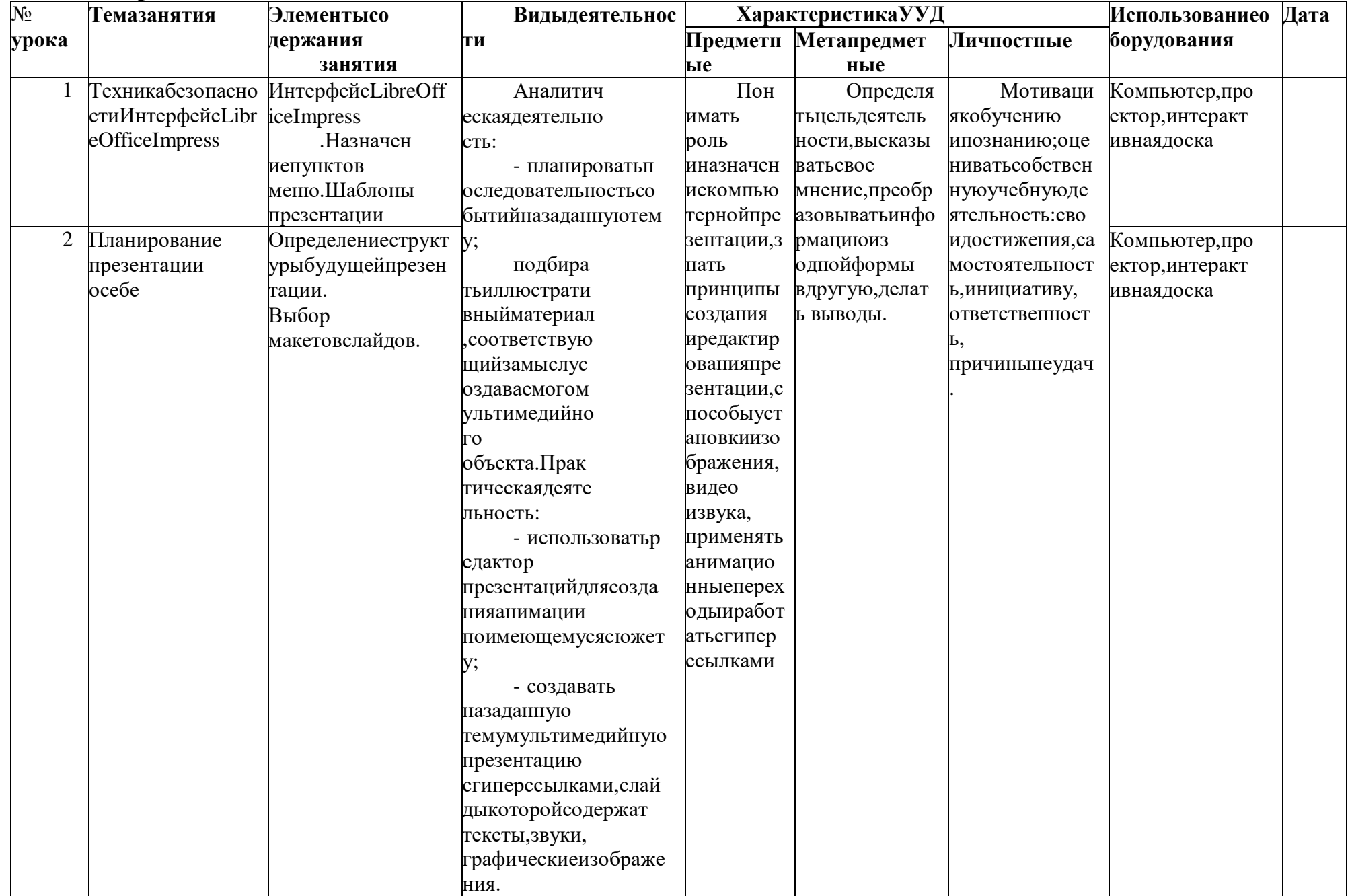

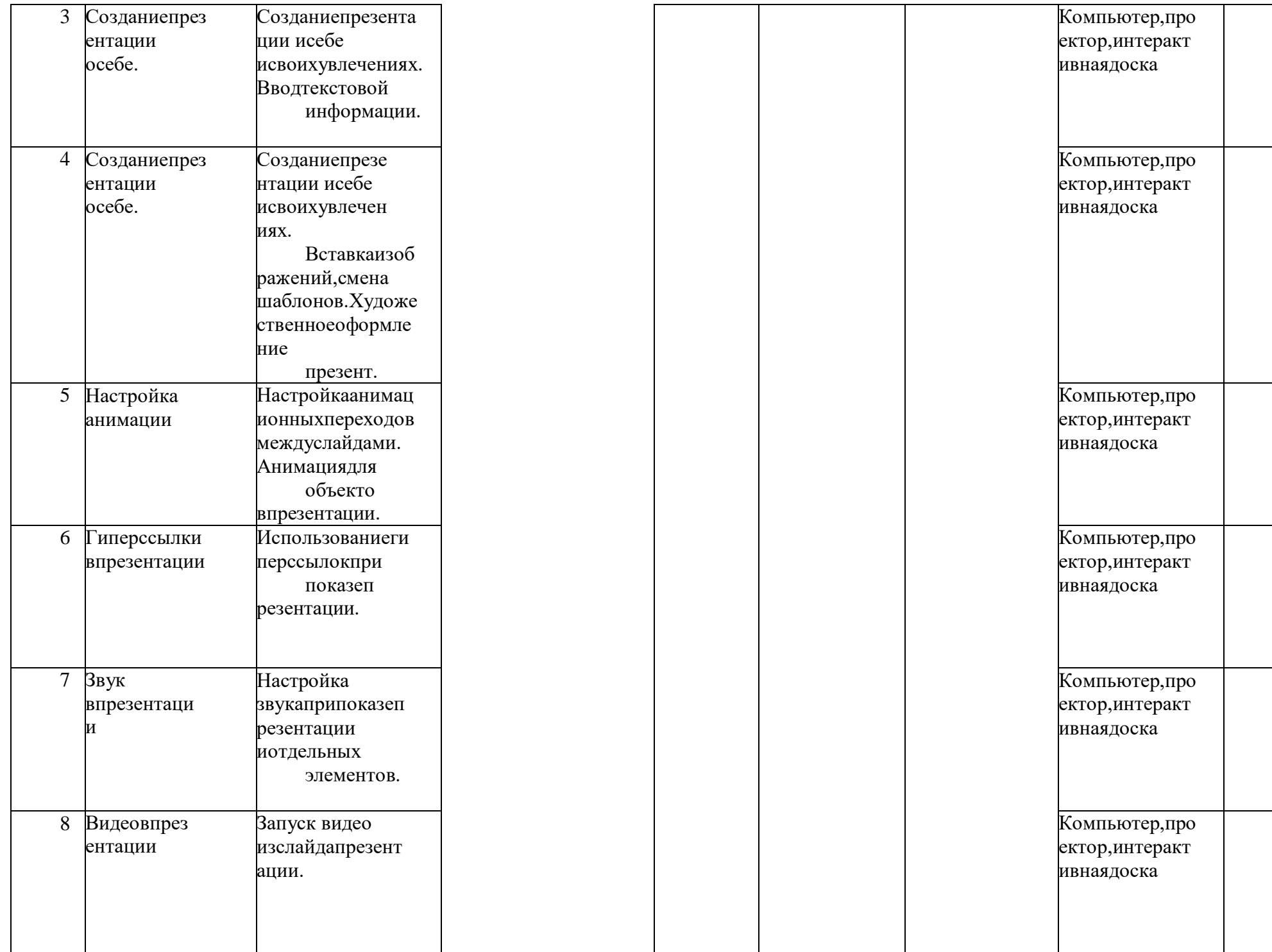

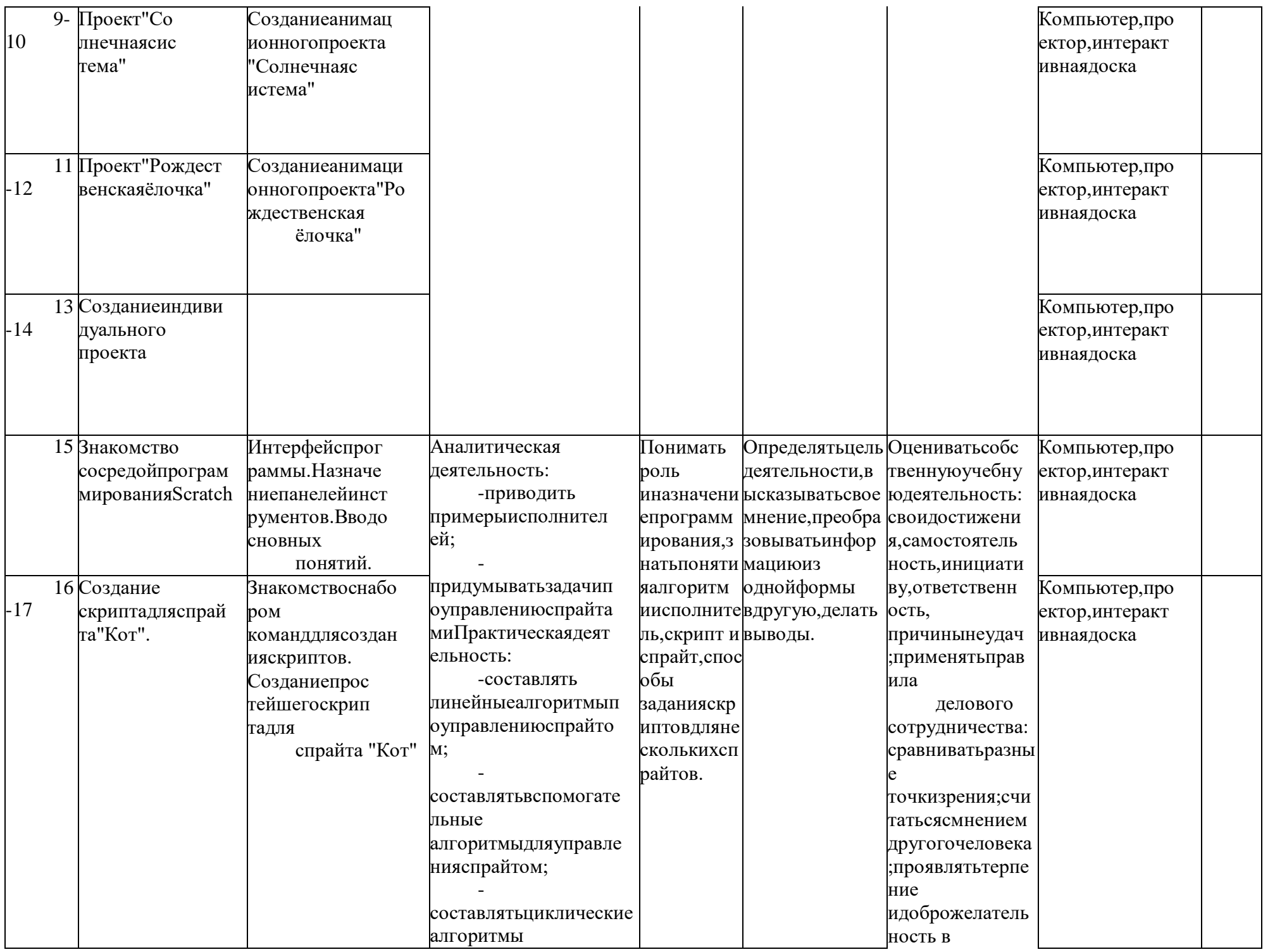

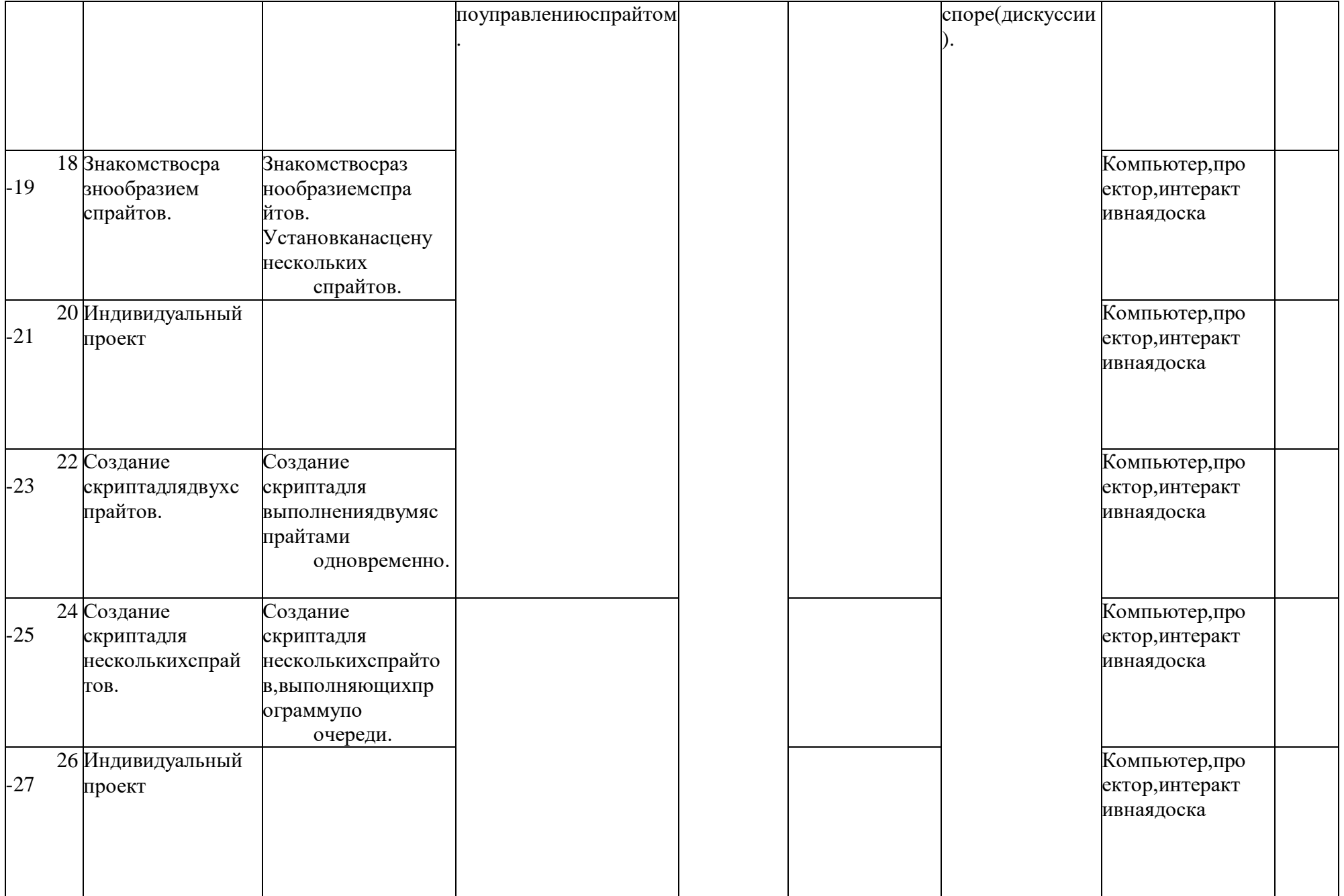

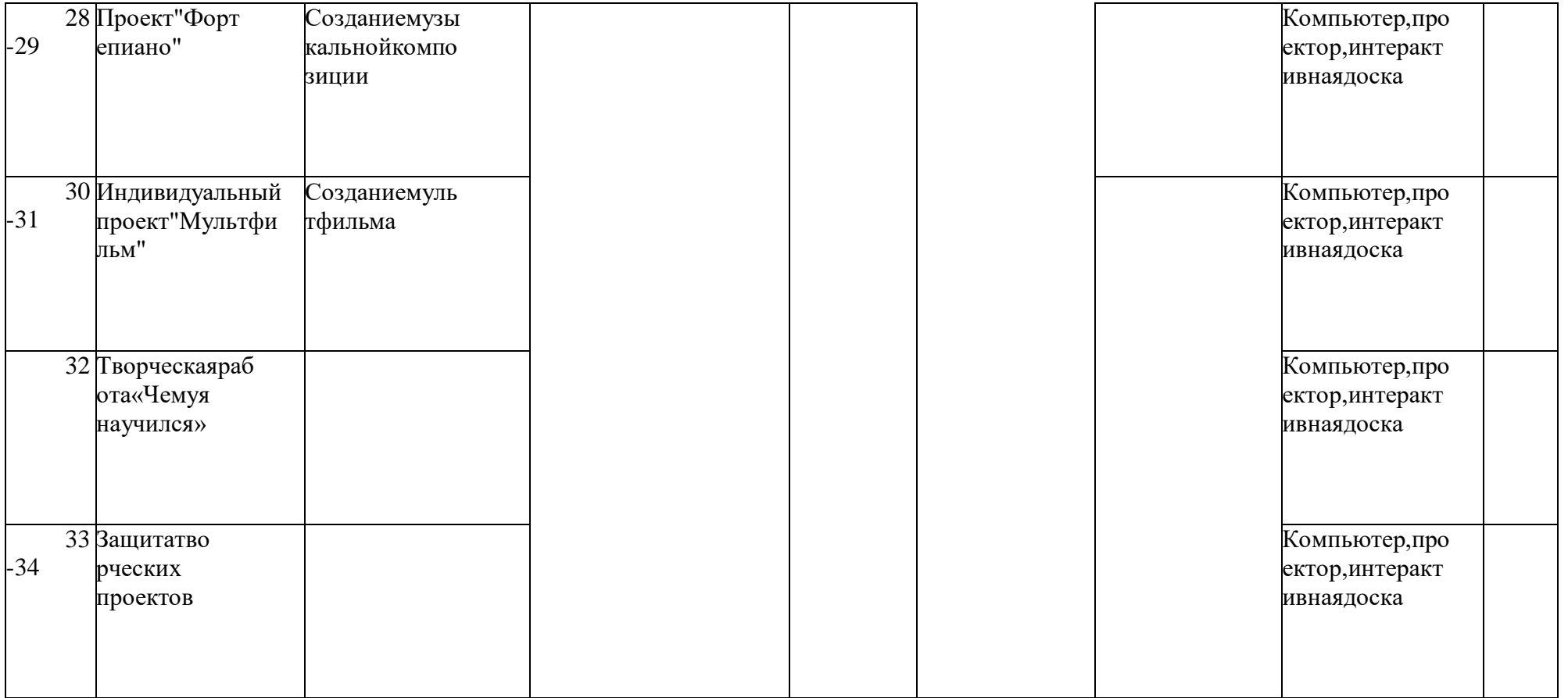

## 4.3. Календарно-тематический план 8 класс

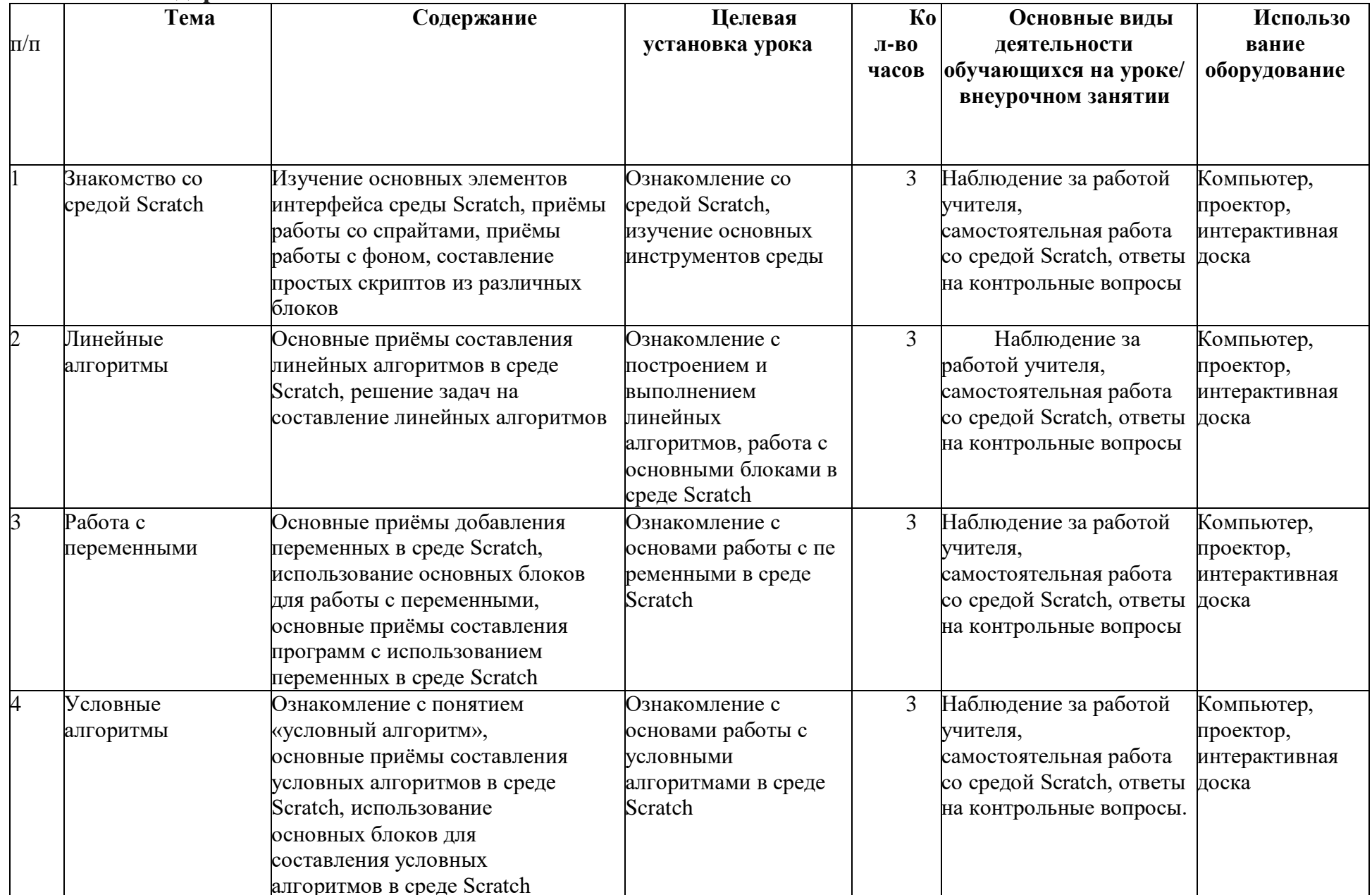

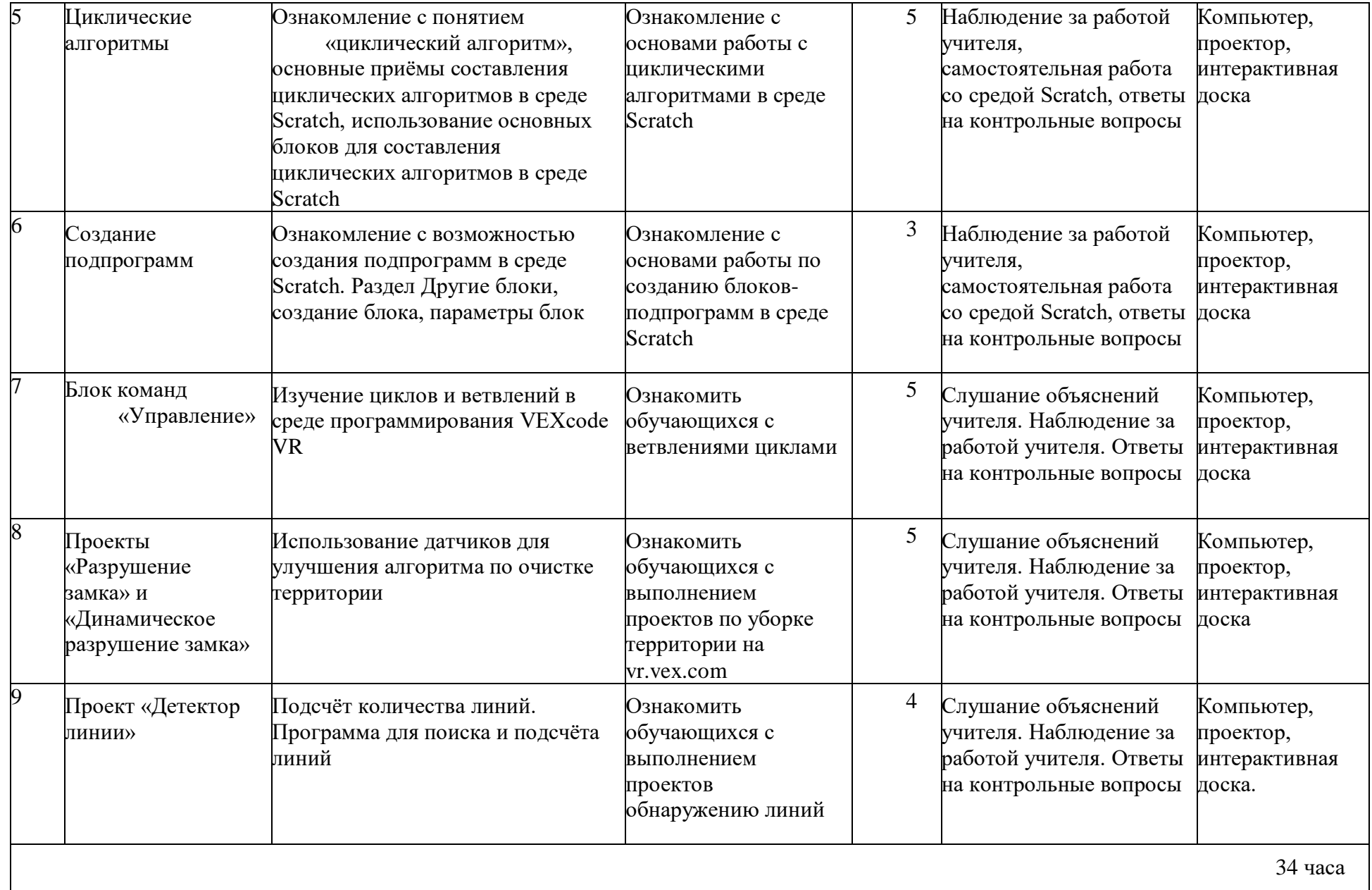

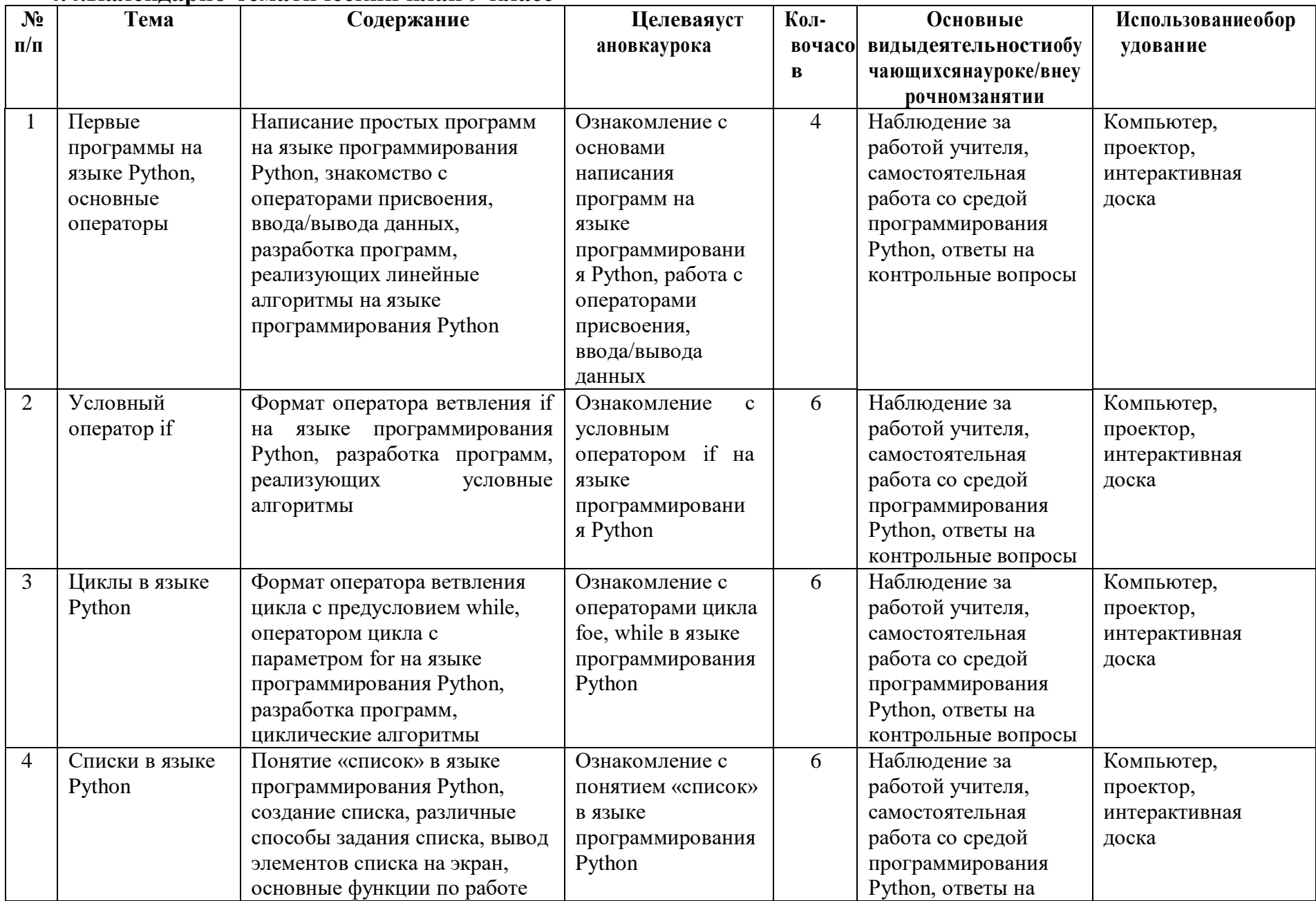

# 4.4. Календарно-тематический план 9 класс

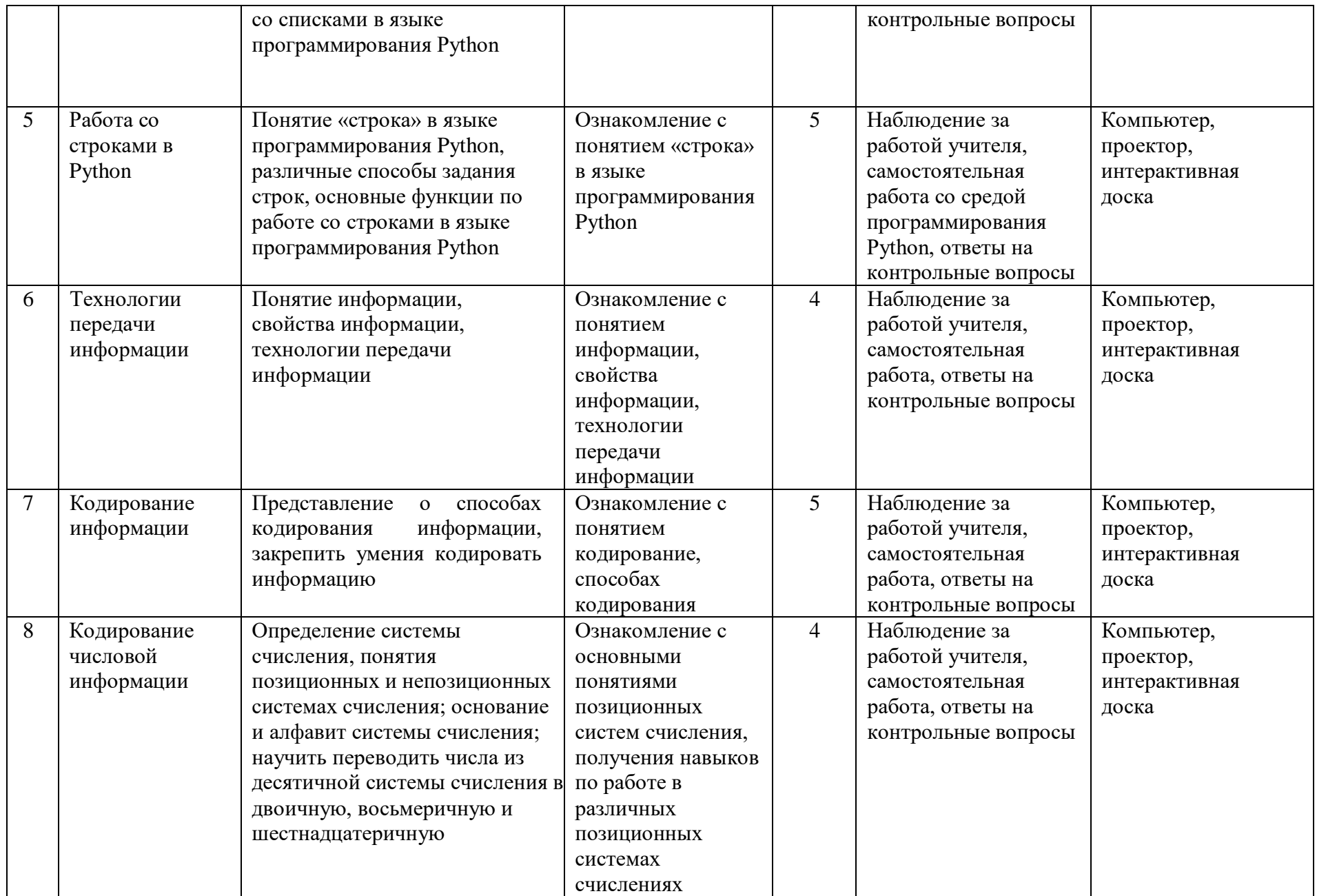

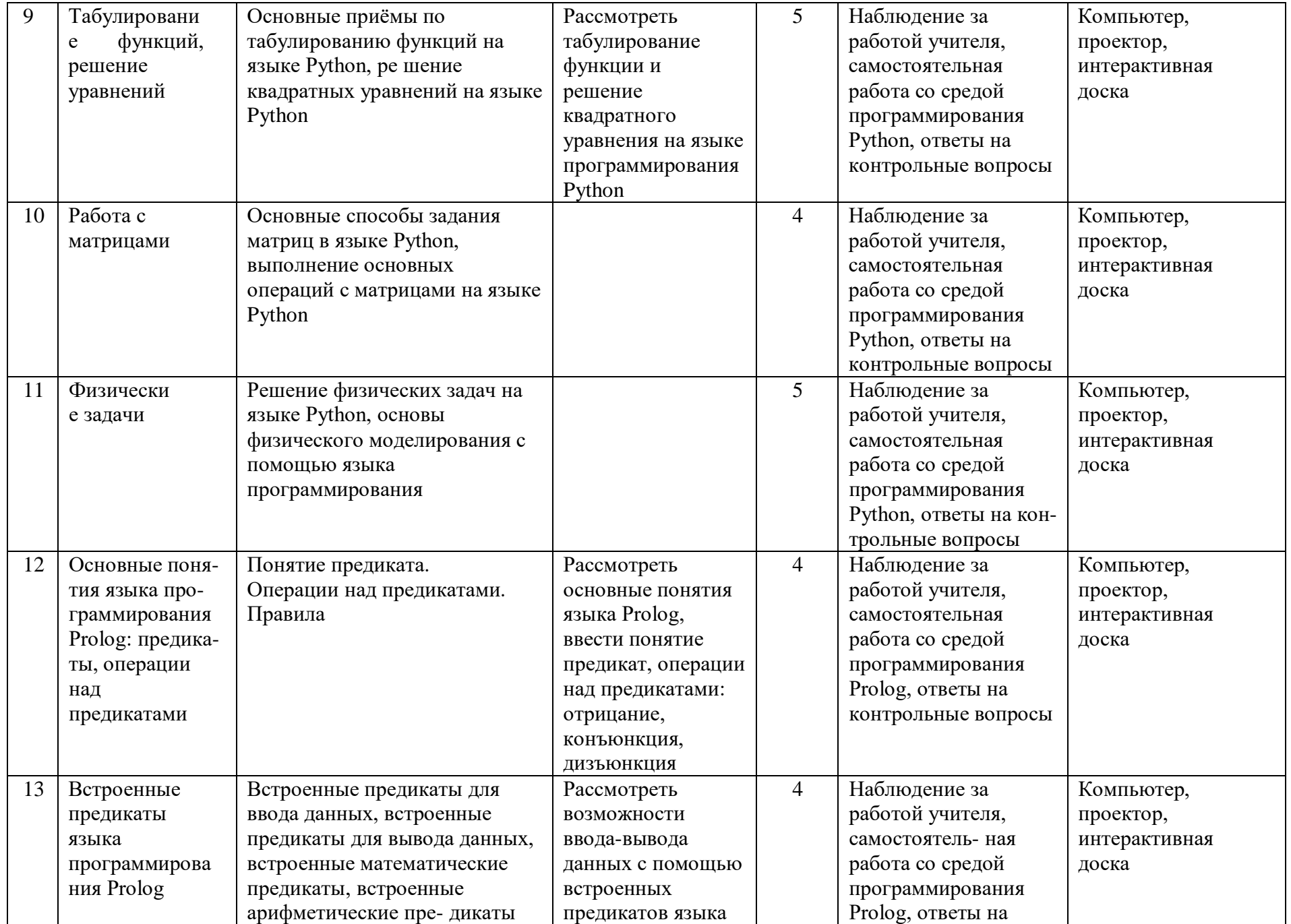

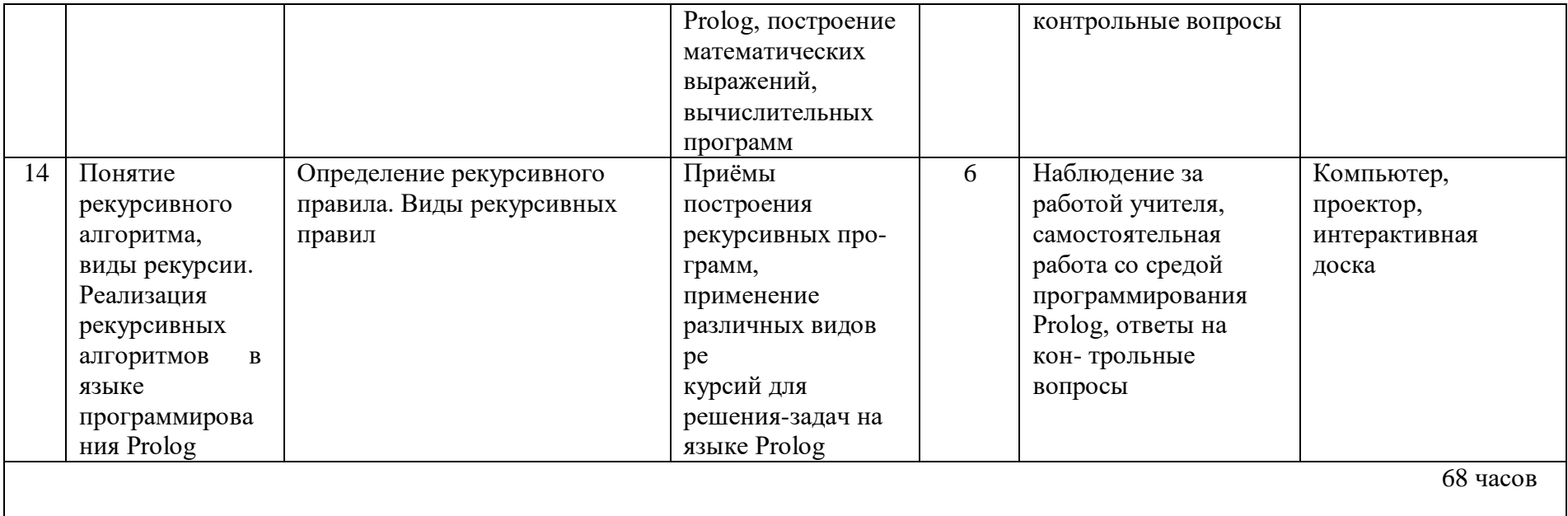

#### **5. Особые условия проведения**

Программа рассчитана на любой статус детей, имеющих любые интеллектуальные и творческие способности. Набор детей носит свободный характер и обусловлен интересами учащихся и их родителей.

#### **6. Материально-техническая база**

 рабочие места по количеству обучающихся, оснащенные персональными компьютерами или ноутбуками с установленным программным обеспечением, находящемся в свободном доступе, INKSCAPE, Gimp;

локальная сеть, выход в интернет с каждого рабочего места.

 рабочее место преподавателя, оснащенное персональным компьютером или ноутбуком с установленным программным обеспечением;

магнитно-маркерная доска;

комплект учебно-методической документации: рабочая программа объединения, раздаточный материал, задания,

цифровые компоненты учебно-методических комплексов (презентации).

наглядные: наглядные методические пособия, фонд работ учащихся;

электронные: видеоматериалы, презентации, сетевые образовательные ресурсы.